DarekDari

## If...Else Exercises php

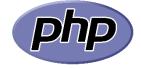

- Declare a variable called \$age and assign it a value of 30. If the \$age variable is greater than or equal to 18, print "You are an adult". Otherwise, print "You are a minor".
- Declare a variable called \$number and assign it a value of 10. If the \$number variable is even, print "The number is even". Otherwise, print "The number is odd".
- Declare a variable called \$temperature and assign it a value of 25. If the \$temperature variable is greater than or equal to 30, print "It's hot outside". Otherwise, print "It's not so hot outside".
- 4) Declare a variable called \$grade and assign it a value of 80. If the \$grade variable is greater than or equal to 90, print "You got an A". If the \$grade variable is greater than or equal to 80 and less than 90, print "You got a B". If the \$grade variable is greater than or equal to 70 and less than 80, print "You got a C". Otherwise, print "You got an F".
- 5) Declare a variable called \$hour and assign it a value of 15. If the \$hour variable is greater than or equal to 12 and less than 18, print "Good afternoon". Otherwise, print "Good morning".
- 6) Declare a variable called \$day and assign it a value of "Monday". If the \$day variable is "Saturday" or "Sunday", print "It's the weekend". Otherwise, print "It's a weekday".

```
7) Declare a variable called $number1 and assign it a value of 5. Declare a
variable called $number2 and assign it a value of 10. If $number1 is
            greater than $number2, print "Number 1 is greater". If $number1 is less
            than $number2, print "Number 2 is greater". Otherwise, print "Both
            numbers are equal".
          8) Declare a variable called $word and assign it a value of "hello". If $word
            is "hello", print "Hi there". If $word is "goodbye", print "See you later".
            Otherwise, print "Nice to meet you".
```

- 9) Declare a variable called \$num and assign it a value of 20. If \$num is greater than 10 and less than 30, print "The number is in range". Otherwise, print "The number is not in range".
- 10) Declare a variable called \$fruit and assign it a value of "apple". If \$fruit is "apple", print "It's a fruit". If \$fruit is "carrot", print "It's a vegetable". Otherwise, print "I don't know what it is".

```
}
```

חנחנחנחנחנחנחנחנחנחנ

## **Exercises and solution**

1) Declare a variable called \$age and assign it a value of 30. If the \$age variable is greater than or equal to 18, print "You are an adult". Otherwise, print "You are a minor".

```
$age = 30;
if ($age >= 18) {
  echo "You are an adult";
} else {
  echo "You are a minor";
```

2) Declare a variable called \$number and assign it a value of 10. If the \$number variable is even, print "The number is even". Otherwise, print "The number is odd".

```
if ($number % 2 == 0) {
  echo "The number is even";
} else {
  echo "The number is odd";
}
```

3) Declare a variable called \$temperature and assign it a value of 25. If the \$temperature variable is greater than or equal to 30, print "It's hot outside". Otherwise, print "It's not so hot outside".

```
$temperature = 25;
if ($temperature >= 30) {
```

```
echo "It's hot outside";
} else {
  echo "It's not so hot outside";
}
```

4) Declare a variable called \$grade and assign it a value of 80. If the \$grade variable is greater than or equal to 90, print "You got an A". If the \$grade variable is greater than or equal to 80 and less than 90, print "You got a B". If the \$grade variable is greater than or equal to 70 and less than 80, print "You got a C". Otherwise, print "You got an F".

```
$grade = 80;
if ($grade >= 90) {
  echo "You got an A";
} elseif ($grade >= 80 && $grade < 90) {</pre>
  echo "You got a B";
} elseif ($grade >= 70 && $grade < 80) {
  echo "You got a C";
} else {
  echo "You got an F";
}
```

5) Declare a variable called \$hour and assign it a value of 15. If the \$hour variable is greater than or equal to 12 and less than 18, print "Good afternoon". Otherwise, print "Good morning".

```
\frac{15}{100}
if ($hour >= 12 && $hour < 18) {
  echo "Good afternoon";
} else {
  echo "Good morning";
}
```

6) Declare a variable called \$day and assign it a value of "Monday". If the \$day variable is "Saturday" or "Sunday", print "It's the weekend". Otherwise, print "It's a weekday".

```
$day = "Monday";
if ($day == "Saturday" || $day == "Sunday") {
    echo "It's the weekend";
} else {
    echo "It's a weekday";
}
```

7) Declare a variable called \$number1 and assign it a value of 5. Declare a variable called \$number2 and assign it a value of 10. If \$number1 is greater than \$number2, print "Number 1 is greater". If \$number1 is less than \$number2, print "Number 2 is greater". Otherwise, print "Both numbers are equal".

```
$number1 = 5;
$number2 = 10;
if ($number1 > $number2) {
    echo "Number 1 is greater";
} elseif ($number1 < $number2) {
    echo "Number 2 is greater";
} else {
    echo "Both numbers are equal";
}
```

ערונים איניינים איניינים איניינים איניינים איניינים איניינים איניינים איניינים איניינים איניינים איניינים איני

Declare a variable called \$word and assign it a value of "hello". If \$word is "hello", print "Hi there". If \$word is "goodbye", print "See you later". Otherwise, print "Nice to meet you".

```
$word = "hello";
if ($word == "hello") {
    echo "Hi there";
} elseif ($word == "goodbye") {
    echo "See you later";
```

```
ישרוע הערוני האינוי האינוי האינוי האינוי האינוי האינוי האינוי האינוי האינוי האינוי האינוי האינוי האינוי האינוי
```

```
} else {
  echo "Nice to meet you";
}
```

9) Declare a variable called \$num and assign it a value of 20. If \$num is greater than 10 and less than 30, print "The number is in range". Otherwise, print "The number is not in range".

```
$num = 20;
if ($num > 10 && $num < 30) {
  echo "The number is in range";
} else {
  echo "The number is not in range";
}
```

10) Declare a variable called \$fruit and assign it a value of "apple". If \$fruit is "apple", print "It's a fruit". If \$fruit is "carrot", print "It's a vegetable". Otherwise, print "I don't know what it is"

```
$fruit = "apple";
if ($fruit == "apple") {
  echo "It's a fruit";
} elseif ($fruit == "carrot") {
  echo "It's a vegetable";
} else {
  echo "I don't know what it is";
}
```